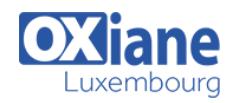

Une bonne connaissance des systèmes

d\'information est nécessaire

# **[Elasticsearch](https://www.oxiane.lu/formation/elastic_search/)**

Intégrer un moteur de recherche nouvelle génération dans ses applications

Elasticsearch est un moteur RESTful distribué de recherche et d'analytique basé sur Apache Lucene.

Il vous permet d'indexer des données en temps réel venant de diverses sources pour pouvoir trouver des informations à jour à tout moment.

La haute disponibilité est au cœur de l'architecture d'Elasticsearch et vous permet donc de monter en puissance en s'exécutant sur plusieurs machines à la fois pour vous assurer que vos données seront toujours disponibles.

Cette formation vous donne des bases solides en recherche d'information, en partant des concepts fondamentaux, des fonctionnalités clés et de méthodes développement d'applications de recherche distribuée avec Elasticsearch.

# Détails

- Code : DB-ES
- Durée : 3 jours ( 21 heures )
- Public
	- Analystes
	- Developpeurs

#### **Objectifs**

- Comprendre et maîtriser l'installation et le montage d'un cluster
- Etre capable de construire un index et son mapping
- Comprendre et tuner les analyzer selon ses besoins
- Savoir traiter et rechercher des documents en plusieurs langues
- Indexer des documents à grande échelle

## Programme

#### Data Definition Language – Gestion des index

- Autocréation d'index
- Création d'un template
- Création d'un index sur la base d'un template
- Création d'un index avec un mapping personnalisé
- Gestion des alias
- Suppression index
- Suivi de production chargement d'un index problématique
- Corrections

#### Data Manipulation Language

- Recherches structurées Les filtres Corrections
	-
- Recherches full-text
	- Recherches sur un champ unique
	- Recherches multichamps un texte spécifique à chaque champ
	- Recherches multichamps un texte commun à tous les champs
- **•** Proximité
	- Phrase match
	- Corrections
- Partial matching
	- Chargement du jeu d'essai
	- Partial matching sans modification de l'indexation
	- o Partial matching avec modification de l'indexation : edge-ngrams
	- Partial matching avec le type natif search\_as\_you\_type
- Corrections
- Spécificités du langage
	- Les utilisateurs n'en font qu'à leur tête !
	- Création d'un index personnalisé
	- Ajout des données

Pré-requis

- Requêtes
- Corrections
- $\bullet$  I18N
	- Première partie
	- Deuxième partie
	- Corrections
- Tri
	- Jeu d'essais
	- Requêtes
		- Syntaxe d'écriture élémentaire
	- Pagination
		- Contexte d'exécution (filtre vs full text)
	- Corrections
		- Syntaxe d'écriture élémentaire
		- Pagination
		- Contexte d'exécution (filtre vs full text)

## Contrôle de la pertinence

- Contrôle du score par un prix
	- Jeu d'essais
		- Requêtes
		- Corrections

# mhourc

- Jeu d'essais
- Requêtes
- Corrections
	- Jeu d'essais
	- Requêtes

#### Agrégations

- Jeu d'essais
- Requêtes
- Corrections

#### Cas concret : google play store

- Chargement initial du fichier de travail
- Modèle du document indexé
- Recherches
- $\bullet$  Tri
- Agrégations
- Corrections
- Recherches
- $\circ$  Tri
- Agrégations

## Kibana

- Introduction
	- Cas d'utilisation Google store
		- Jeu d'essais
		- Management création d'une Data View
		- Discover
		- Visualizations
		- Dashboards
		- Panel de debug
	- Cas d'utilisation Bakery les time series
		- Jeu d'essais
			- Management Création de l'index pattern
		- Discover
		- Vizualisations

# Modalités

- Type d'action :Acquisition des connaissances
- Moyens de la formation :Formation présentielle 1 poste par stagiaire 1 vidéo projecteur Support de cours fourni à chaque stagiaire
- Modalités pédagogiques :Exposés Cas pratiques Synthèse
- Validation :Exercices de validation Attestation de stages